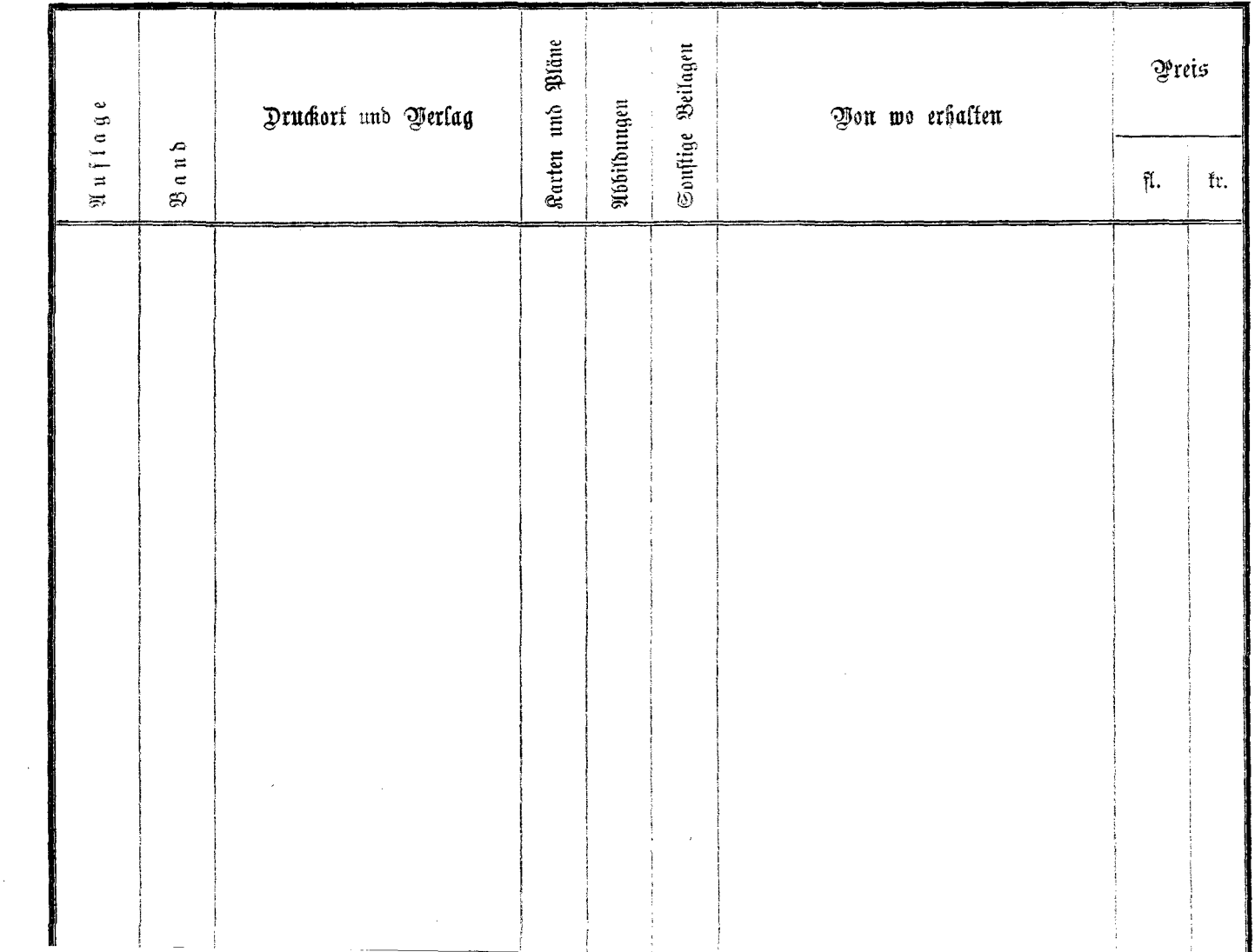

 $\mathcal{L}^{\pm}$